# **Request Money Quick Help Guide**

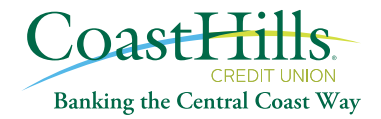

## **What is Request Money?**

Request Money is a cool, new feature in Popmoney, allowing your customers to send a money request to a contact via email or text.

#### **Steps to send a request:**

- 1. Visit the Request Money tab in Popmoney.
- 2. Choose who to request money from (up to 5 contacts allowed).
- 3. Decide if the request is a fixed or open amount.
- 4. Set additional options, such as a due date earlier than the default of 30 days, accept partial payment (for fixed payments), and set a reminder.
- 5. Enter the purpose of the request.
- 6. Customize the text or email notification that goes to the contact(s).
- 7. Select the account where the money will be deposited.
- 8. Review the fee, if any, and click Send

#### **Steps to pay a request:**

- 1. Either go to **[www.popmoney.com](https://www.popmoney.com/)** or log into Online Banking if the receiver's financial institution offers Popmoney.
- 2. The request appears on the Overview tab in the To Do List section, under Received Requests.
- 3. Click Pay.
- 4. Select the account to debit.
- 5. Enter the amount (if open amount or partial payment allowed).
- 6. Choose the Send date.
- 7. Enter a custom message if desired.
- 8. Click Continue.
- 9. If prompted, validate identity to send the payment.

### **BASIC TIMELINES**

- 1. Requests are sent immediately; they cannot be future-dated.
- 2. The receiver has 30 days or less to pay the request.
- 3. If request expires, nothing happens.
- 4. If the request is paid, the money (minus the fee) is deposited directly into the customer's account 2-3 business days after the paid date.

## **KEY POINTS**

- Request is sent via email or text.
- Uses the same contact list already set up in Popmoney.
- A single request can go out to a group of contacts up to 5 people.
- Minimum request is \$10; maximum is \$2000 (not editable in Compass).
- Amount can be fixed, fixed with partial payment allowed, or open amount.
- Requests expire in 30 days (or earlier if the customer edits the due date).